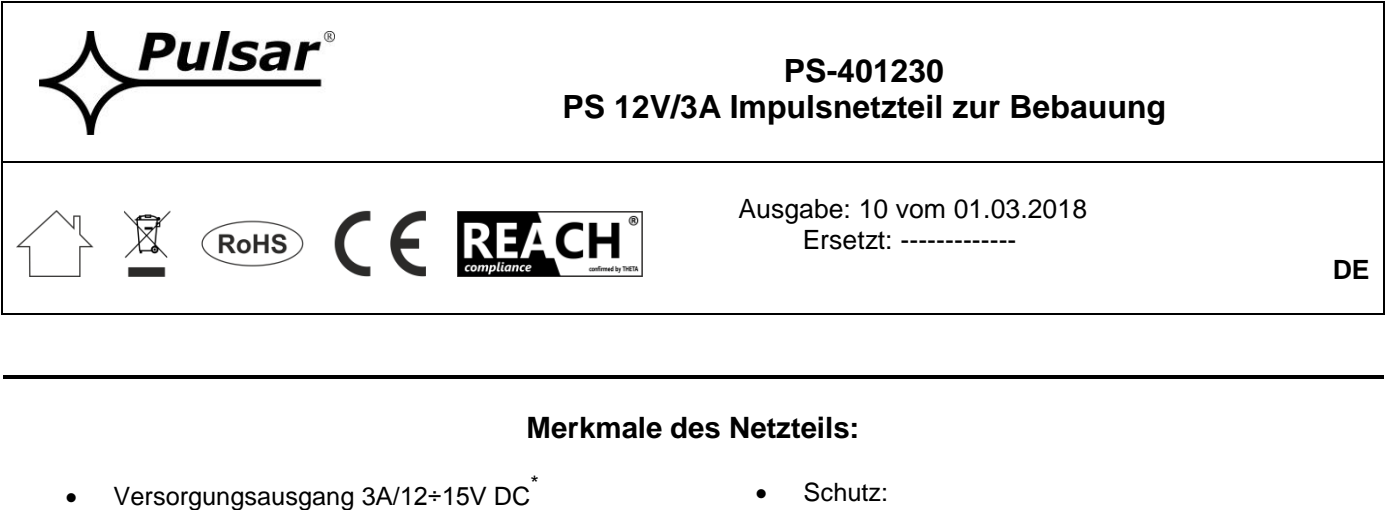

- Breiter Spannungsbereich der Versorgung AC 85÷264V
- Hoher Wirkungsgrad 75%
- Optische Signalisation LED
- Kurzschlußschutz SCP
- Überspannungsschutz (OVP)
- Spannungssicherung
- Überlastschutz OLP
- Garantie 2 Jahre ab dem Herstellungsdatum

# **1. Technische Beschreibung.**

### **1.1. Allgemeine Beschreibung.**

Das Netzteil ist zur Versorgung der Geräte der Alarmsysteme aus dem Netz 230V AC bestimmt, die der Spannung 12V DC mit Stromleistung **I=3A** bedürfen. Die Konstruktion des Netzteils erlaubt den einfachen Wechseln der Ausgangsspannung im Bereich von 12V bis 15V DC mit Hilfe des Potentiometers. Das Netzteil hat den Kurzschluß-, Überspannungs- , Spannungssicherung und Überlastschutz.

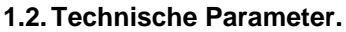

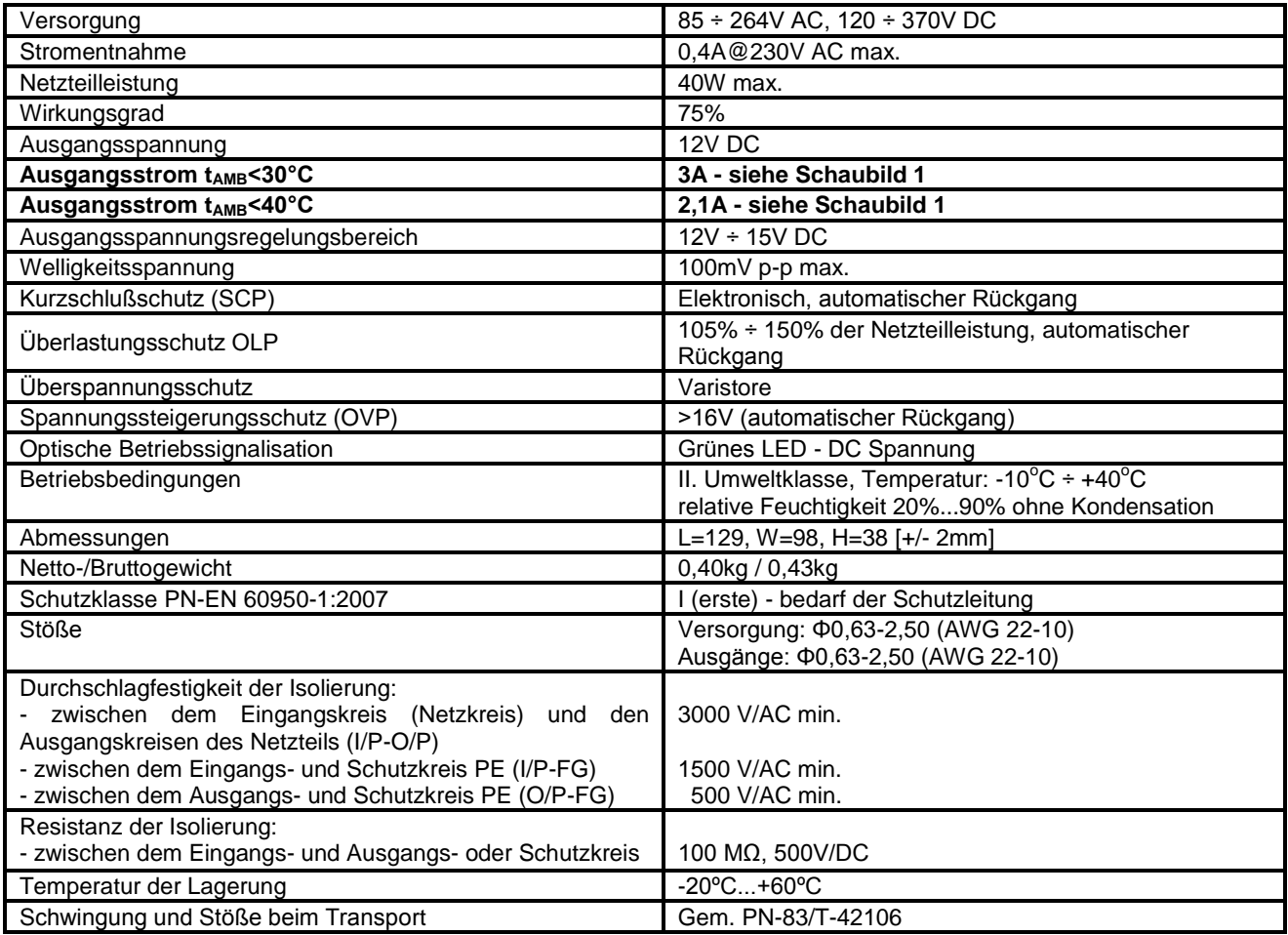

\* Zur Verlängerung der Lebensdauer des Netzteils beträgt der empfohlene Laststrom 2,1A.

 $\overline{a}$ 

Siehe Schaubild 1

## **1.3. Temperaturcharakteristik.**

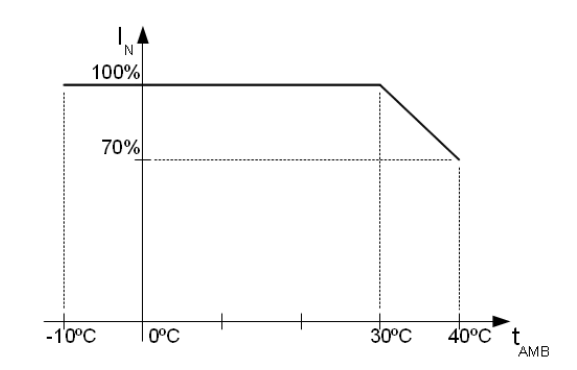

Schaubild 1. Zulässiger Ausgangsstrom des Netzteils abhängig von Umgebungstemperatur.

#### **2. Installation.**

### **2.1. Anforderungen.**

Das Netzteil ist zur Montage vom Fachinstallateur bestimmt, der über entsprechende (für gegebenes Land erforderlich und nötig) Genehmigungen und Berechtigungen für den Anschluss (den Eingriff) in den Niederspannungsanlagen. Das Gerät soll in den geschlossenen Räumen gemäß der II. Umweltklasse bei normaler Luftfeuchte (RH=90% max. ohne Kondensation) und Temperatur im Bereich -10°C bis +40°C montiert werden.

Das Gerät soll im Metallgehäuse (Schaltschrank, Endgerät) montiert werden. Zur Erfüllung der Anforderungen LVD und EMC sollen die Bedingungen in folgenden Bereich befolgt werden: Versorgung, Bebauung, Abschirmung - der Anwendung gemäß.

### **Besonders soll die PE Leitung mit entsprechender Klemme des Netzteils absolut verbunden werden.**

#### **2.2. Installationsverfahren.**

1. Vor Beginn der Installation des Netzteils sich vergewissern, dass die Versorgungsleitungen vom Netz 230V AC abgetrennt wurden.

2. Das Netzteil im gewählten Bereich installieren.

3. Die Versorgungsleitungen 230V AC anschließen. Die PE Leitung (gelb-grün) mit entsprechender Netzteilklemme (mit Symbol  $\frac{1}{2}$ gekennzeichnet) verbinden.

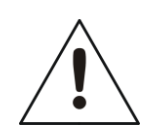

**Besonders sorgfältig den Brandschutzkreis ausführen: gelb-grüne Schutzleitung des Versorgungskabels soll einerseits mit entsprechender Netzteilklemme verbunden werden. Der Betrieb des Netzteils ohne korrekt vorbereiteten und betriebssicheren Brandschutzkreis ist UNZULÄSSIG! Das kann zur Beschädigung des Gerätes und zum elektrischen Schlag führen.**

4. Die Last / Lasten mit entsprechenden Ausgangsklemmen des Netzteils verbinden (Pluspol +V, Minuspol -V).

5. Nach den Testen und Betriebskontrollen das Gehäuse, den Schrank etc. schließen.

# **2.3. Beschreibung der Netzteilstöße.**

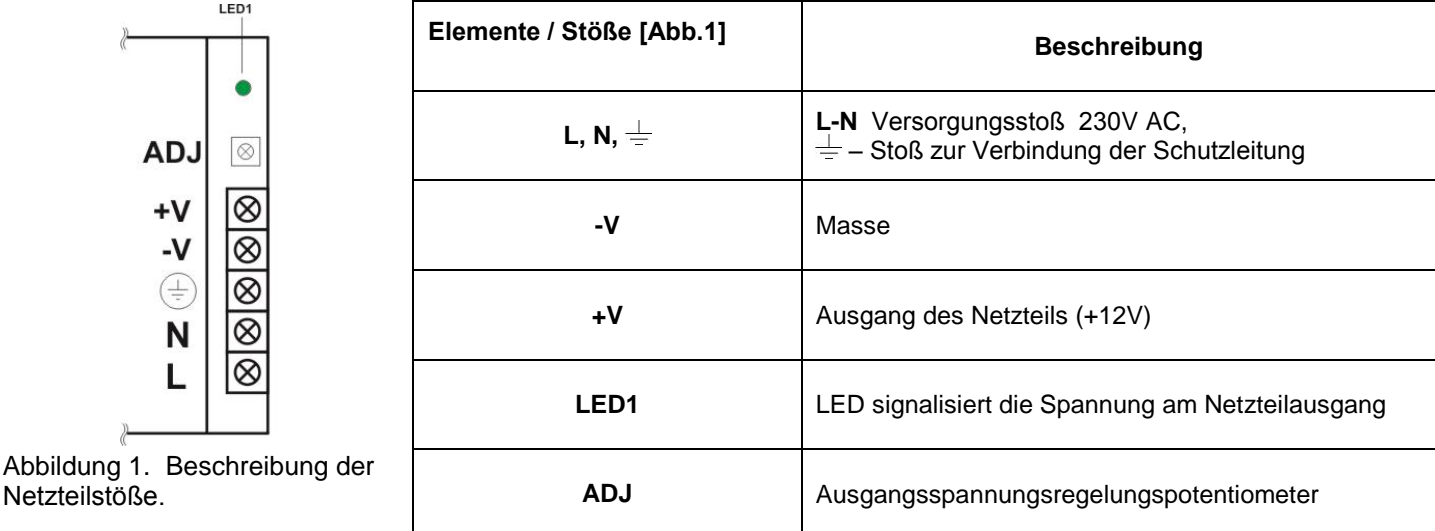

### **2.4. Dimensionierung und Befestigung des Netzteils PS-401230.**

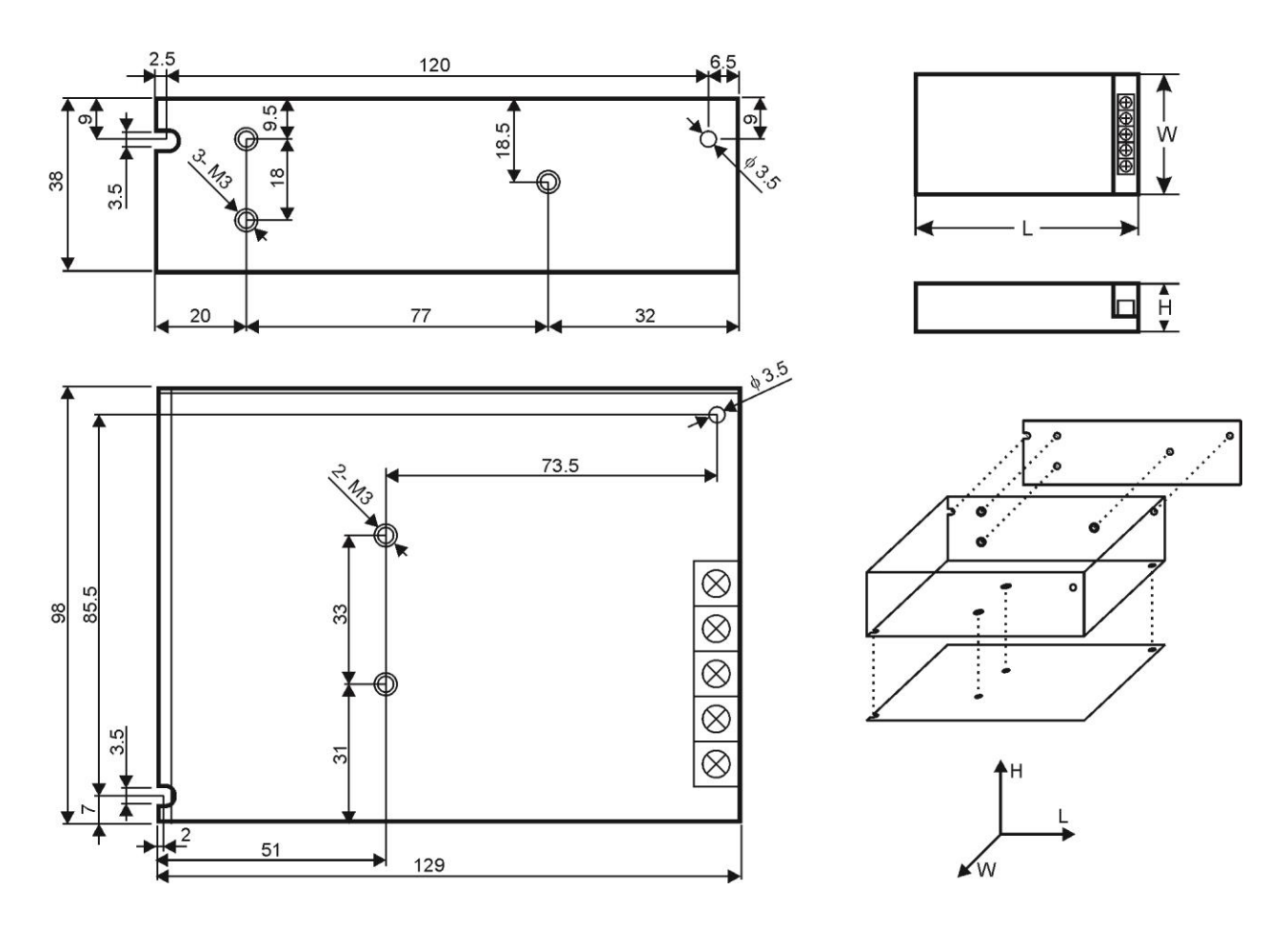

Abbildung 2. Mechanische Ansicht des Netzteil

# **3. Wartung.**

Alle Wartungsmaßnahmen können nach Abschaltung des Netzteils getrofen werden. Das Netzteile bedarf keinen besonderen Wartungsmaßnahmen, jedoch wird die Entstaubung des Innenraums mit Druckluft beim beträchtlichen Staubgehalt empfohlen.

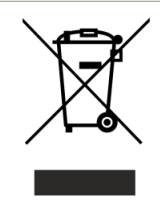

### **WEEE-KENNZEICHNUNG**

**Elektro- und Elektronik-Altgeräte dürfen nicht zusammen mit Hausmüll entsorgt werden. Gemäß der für die EU geltenden Richtlinie WEEE über Elektro- und Elektronik-Altgeräte sind für Elektro- und Elektronikgeräte gesonderte Entsorgungsmaßnahmen vorzunehmen.** 

> **Pulsar sp. j.** Siedlec 150, 32-744 Łapczyca, Poland Tel. (+48) 14-610-19-40, Fax. (+48) 14-610-19-50 e-mail: [biuro@pulsar.pl,](mailto:biuro@pulsar.pl) [sales@pulsar.pl](mailto:sales@pulsar.pl) http:// [www.pulsar.pl,](http://www.pulsar.pl/) [www.zasilacze.pl](../../../../Ustawienia%20lokalne/AppData/Local/Microsoft/Windows/Temporary%20Internet%20Files/Content.Outlook/PN931WCA/www.zasilacze.pl)